## ezyVet – Preferred Contact Method

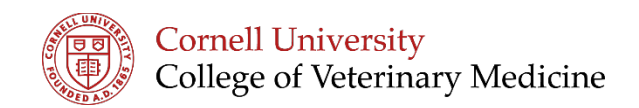

The Contact Method "Preferred Contact Method" checkbox determines the order in which ezyVet should use the emails/phones from the contact.

> For example, if the contact has multiple email addresses, checking the box on the left-hand side of the "Name field" will tell the system to pull this as the preferred email address.

## **Contact Methods**

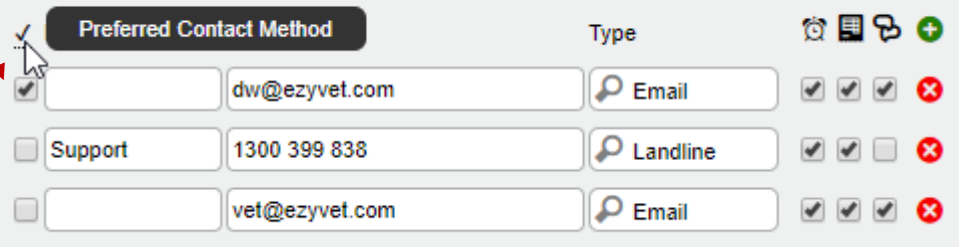

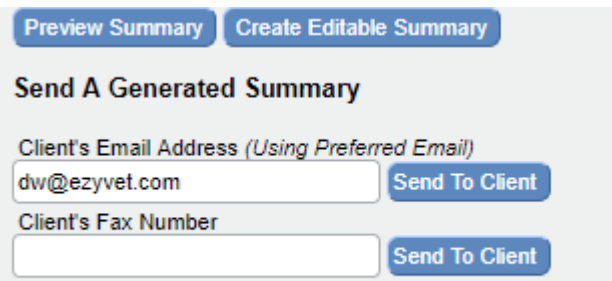